подписью: Чекмарева Ирина Анатольевна 11:16:49 +03'00'

# **МИНИСТЕРСТВО ПРОСВЕЩЕНИЯ РОССИЙСКОЙ ФЕДЕРАЦИИ**

## **Министерство образования Ярославской области**

## **Отдел образования администрации Брейтовского муниципального**

**района**

**МОУ Брейтовская СОШ**

РАССМОТРЕНО

Руководитель методического объединения учителей начальных классов

Коковцева Л.Б.

Приказ №1 от «30» августа 2023 г. УТВЕРЖДЕНО

Директор

Чекмарёва И.А. Приказ №84 от «30» августа 2023 г.

## **РАБОЧАЯ ПРОГРАММА**

## **учебного курса «Элементарная компьютерная грамотность»**

для 1 класса

**Брейтово 2023**

### **ПОЯСНИТЕЛЬНАЯ ЗАПИСКА**

Программа по элементарной компьютерной грамотности на уровне начального общего образования составлена на основе требований к результатам освоения основной образовательной программы начального общего образования ФГОС НОО, а также ориентирована на целевые приоритеты духовно-нравственного развития, воспитания и социализации обучающихся, сформулированные в федеральной рабочей программе воспитания.

Программа «Элементарная компьютерная грамотность» составлена с учетом санитарно-гигиенических требований и учитывает возрастные, общеучебные и психологические особенности младшего школьника.

Цель программы: создание условий для формирования основ информационно-куммуникационной компетентности (овладение младшими школьниками навыками работы на компьютере, умением работать с различными видами информации и освоение основ проектно-творческой деятельности).

Курс носит интеграционный характер, одной из его характеристик является включение компьютерных технологий в различные учебные предметы начальной школы (математику, русский язык, окружающий мир и т.д.)

Программа курса «Элементарная компьютерная грамотность» рассчитана на 33 часа и предполагает проведение 1 занятия в неделю.

Формы организации занятий - конкурсы, викторины, беседы, игры, занятие-презентация, практические упражнения

#### **СОДЕРЖАНИЕ УЧЕБНОГО ПРЕДМЕТА**

Программа разбита на шесть блоков: «Первое знакомство с компьютером», «Создание рисунков», «Клавиатурный тренажер», «Создание текстов. Программа «Word»», «Программа «Word». Работа с таблицей», «Сеть интернет. Поиск информации».

Целью изучения блока «Первое знакомство с компьютером» является знакомство с компьютером и правилами безопасности при работе с компьютером.

Целью изучения блока «Создание рисунков» является формирование умений выполнять основные операции при рисовании (рисование и стирание точек, линий, фигур; заливка цветом и др.) с помощью одной из компьютерных программ (paint, word).

Целью изучения блока «Клавиатурный тренажер» является формирование умений вводить с помощью клавиатуры цифры, буквы, слова, предложения.

Целью изучения блока «Создание текстов. Программа «Word»» является формирование умений вводить текст с помощью клавиатуры, сохранять набранные тексты, открывать ранее сохраненные текстовые документы и редактировать их, копировать, вставлять и удалять фрагменты текста, устанавливать шрифт текста, цвет, размер и начертание букв.

Целью изучения блока «Программа «Word». Работа с таблицей» является формирование умений создавать таблицы в текстовом редакторе Word, овладение основными приемами форматирования и редактирования документа.

Целью изучения блока «Сеть интернет. Поиск информации» является овладение умениями искать, находить и сохранять тексты и изображения, найденные в поисковых системах, знакомство с видами и свойствами информации (текстовая, графическая, численная).

# ПЛАНИРУЕМЫЕ РЕЗУЛЬТАТЫ ОСВОЕНИЯ ПРОГРАММЫ ПО ЭЛЕМЕНТАРНОЙ КОМПЬЮТЕРНОЙ ГРАМОТНОСТИ

### **ЛИЧНОСТНЫЕ РЕЗУЛЬТАТЫ**

Личностные результаты освоения программы по элементарной компьютерной грамотности на уровне начального общего образования достигаются в единстве учебной и воспитательной деятельности в соответствии с традиционными российскими социокультурными и духовнонравственными ценностями, принятыми в обществе правилами и нормами поведения и способствуют процессам самопознания, самовоспитания и саморазвития, формирования внутренней позиции личности.

В результате изучения элементарной компьютерной грамотности на уровне начального общего образования у обучающегося будут сформированы следующие личностные результаты:

- получать опыт рефлексивной деятельности, выполняя особый класс упражнений и интерактивных заданий. Это происходит при определении способов контроля и оценки собственной деятельности (ответы на вопросы «Такой ли получен результат?», «Правильно ли я делаю это?»), нахождении ошибок в ходе выполнения упражнения и их исправления;

- приобретать опыт сотрудничества при выполнении групповых компьютерных проектов: уметь договариваться, распределять работу между членами группы, оценивать свой личный вклад и общий результат деятельности.

#### **МЕТАПРЕДМЕТНЫЕ РЕЗУЛЬТАТЫ**

В результате изучения элементарной компьютерной грамотности на уровне начального общего образования у обучающегося будут сформированы познавательные универсальные учебные действия, коммуникативные универсальные учебные действия, регулятивные универсальные учебные действия, совместная деятельность.

#### **Познавательные универсальные учебные действия**

- решать творческие задачи на уровне комбинаций, преобразования, анализа информации при выполнении упражнений на компьютере и компьютерных проектов;

- самостоятельно составлять план действий (замысел), проявлять оригинальность при решении творческой конструкторской задачи, создавать творческие работы (сообщения, небольшие сочинения, графические работы), разыгрывать воображаемые ситуации, создавая простейшие мультимедийные объекты и презентации, применять простейшие логические выражения типа: «…и/или…», «если…то…», «не только, но и…» и давать элементарное обоснование высказанного суждения;

овладевать первоначальными умениями передачи, поиска, преобразования, хранения информации, использования компьютера; при выполнении интерактивных компьютерных заданий и развивающих упражнений – поиском (проверкой) необходимой информации в интерактивном компьютерном словаре, электронном каталоге библиотеки. Одновременно происходит овладение различными способами представления информации, в том числе в табличном виде, упорядочения информации по алфавиту и числовым параметрам (возрастанию и убыванию);

- получать опыт организации своей деятельности, выполняя специально разработанные для этого интерактивные задания. Это задания, предусматривающие выполнение инструкций, точное следование образцу и простейшим алгоритмам, самостоятельное установление последовательности действий при выполнении интерактивной учебной задачи, когда требуется ответ на вопрос «В какой последовательности следует это делать, чтобы достичь цели?».

#### **Работа с информацией:**

осуществлять поиск необходимой для выполнения работы информации в учебнике и других доступных источниках, анализировать её и отбирать в соответствии с решаемой задачей;

анализировать и использовать знаково-символические средства представления информации для решения задач в умственной и материализованной форме, выполнять действия моделирования, работать с моделями;

использовать средства информационно-коммуникационных технологий для решения учебных и практических задач (в том числе Интернет с контролируемым выходом), оценивать объективность информации и возможности её использования для решения конкретных учебных задач;

следовать при выполнении работы инструкциям учителя или представленным в других информационных источниках.

#### **Коммуникативные универсальные учебные действия:**

вступать в диалог, задавать собеседнику вопросы, использовать репликиуточнения и дополнения, формулировать собственное мнение и идеи, аргументированно их излагать, выслушивать разные мнения, учитывать их в диалоге.

#### **Регулятивные универсальные учебные действия:**

рационально организовывать свою работу (подготовка рабочего места, поддержание и наведение порядка);

выполнять правила безопасной работы с компьютером;

планировать работу, соотносить свои действия с поставленной целью;

устанавливать причинно-следственные связи между выполняемыми действиями и их результатами, прогнозировать действия для получения необходимых результатов;

выполнять действия контроля и оценки, вносить необходимые коррективы в действие после его завершения на основе его оценки и учёта характера сделанных ошибок;

проявлять волевую саморегуляцию при выполнении работы.

#### **Совместная деятельность:**

организовывать под руководством учителя и самостоятельно совместную работу в группе: обсуждать задачу, распределять роли, выполнять функции руководителя (лидера) и подчинённого, осуществлять продуктивное сотрудничество;

проявлять интерес к работе товарищей, в доброжелательной форме комментировать и оценивать их достижения, высказывать свои предложения и пожелания, оказывать при необходимости помощь;

понимать особенности проектной деятельности, выдвигать несложные идеи решений предлагаемых проектных заданий, мысленно создавать конструктивный замысел, осуществлять выбор средств и способов для его практического воплощения, предъявлять аргументы для защиты продукта проектной деятельности.

### **ПРЕДМЕТНЫЕ РЕЗУЛЬТАТЫ**

К концу обучения *в 1 классе* обучающийся получит следующие предметные результаты:

- наблюдать за объектами окружающего мира; обнаруживать изменения, происходящие с объектом, и учиться устно и письменно описывать объекты по результатам наблюдений, опытов, работы с информацией;

- соотносить результаты наблюдения с целью, соотносить результаты проведения опыта с целью, т.е. получать ответ на вопрос «Удалось ли достичь поставленной цели?»;

- устно и письменно представлять информацию о наблюдаемом объекте, т.е. создавать текстовую или графическую модель наблюдаемого объекта с помощью компьютера с использованием текстового или графического редактора;

- понимать, что освоение собственно информационных технологий (текстового и графического редакторов) является не самоцелью, а способом деятельности в интегративном процессе познания и описания (под описанием понимается создание информационной модели текста, рисунка и др.).

# **ТЕМАТИЧЕСКОЕ ПЛАНИРОВАНИЕ**

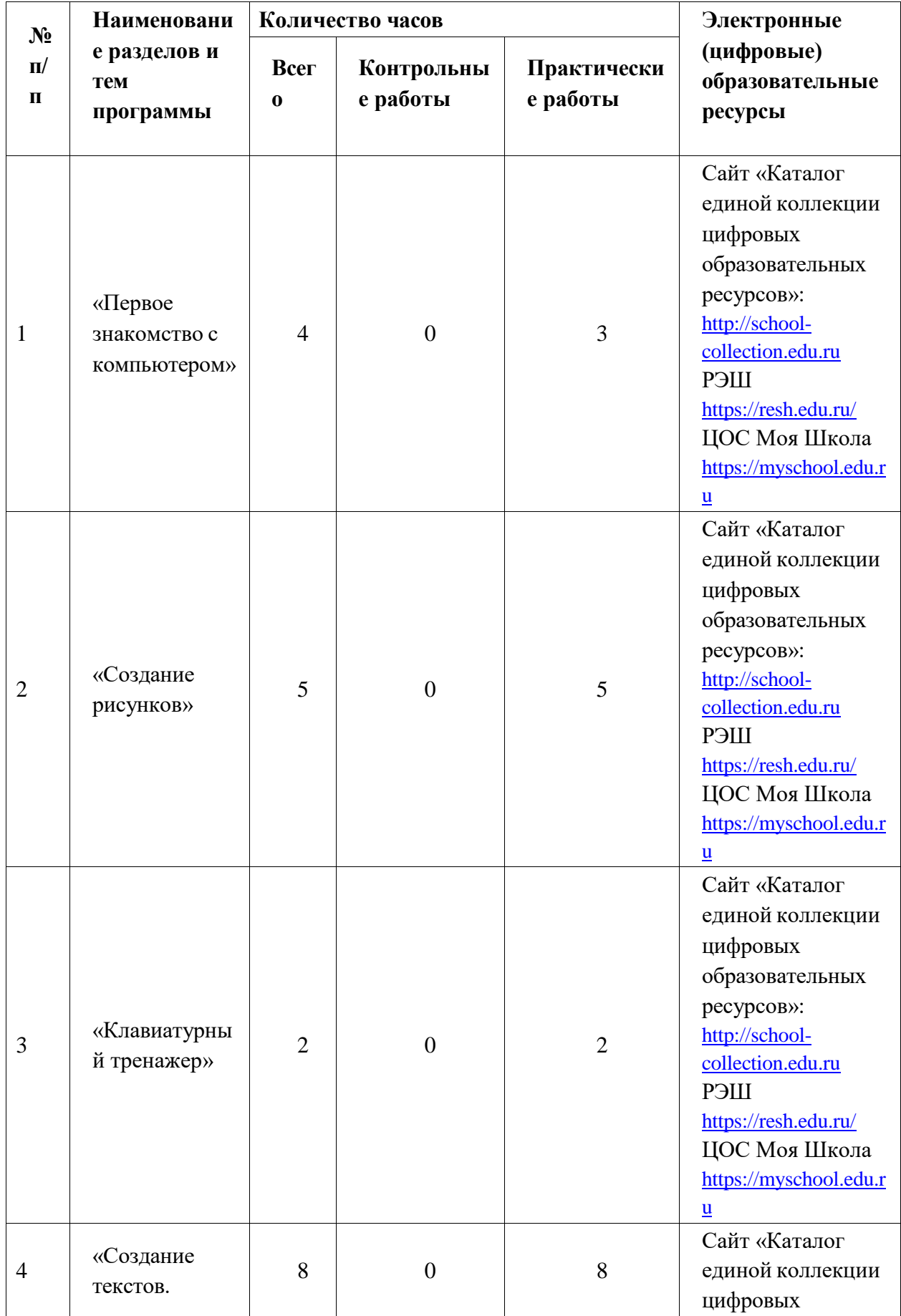

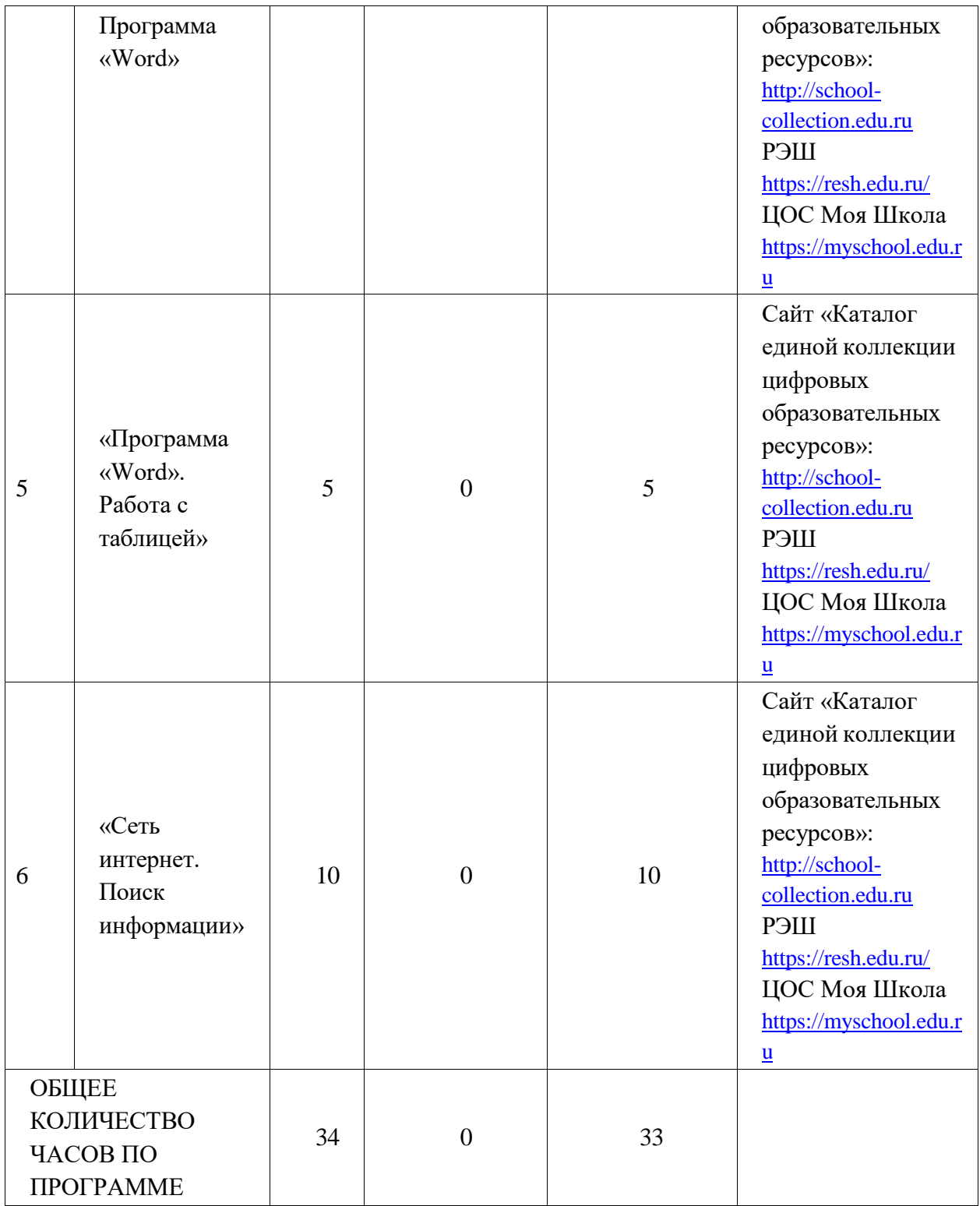

## **МЕТОДИЧЕСКИЕ МАТЕРИАЛЫ**

Горячев А.В. Информатика. 2 класс. Учебник в 2-х частях. 2011, 160с. Лопарев С.А., Болдырев С.Н., Фомин А.А. Основы компьютерной грамотности. - Тольятти: ТГУ, 2008

# **ЦИФРОВЫЕ ОБРАЗОВАТЕЛЬНЫЕ РЕСУРСЫ И РЕСУРСЫ СЕТИ**

# **ИНТЕРНЕТ**

1. «Единое окно доступа к образовательным ресурсам»-

<http://windows.edu/ru>

2. «Единая коллекция цифровых образовательных ресурсов» - [http://school](http://school-/)collektion.edu/ru

3. «Федеральный центр информационных образовательных ресурсов» -

[http://fcior.edu.ru,](http://fcior.edu.ru/) [http://eor.edu.ru](http://eor.edu.ru/)

4. Каталог образовательных ресурсов сети Интернет для

школ[ыhttp://katalog.iot.ru/](http://katalog.iot.ru/)

5. Библиотека материалов для начальной школы

<http://www.nachalka.com/biblioteka> 6. Mеtodkabinet.eu: информационно-

методический кабинет<http://www.metodkabinet.eu/>

7. Каталог образовательных ресурсов сети «Интернет» [http://catalog.iot.ru](http://catalog.iot.ru/)

8. Российский образовательный портал [http://www.school.edu.ru](http://www.school.edu.ru/)

9. Портал «Российское образование [http://www.edu.ru](http://www.edu.ru/)

10. ЦОС Моя Школа https://myschool.edu.ru

11. Диск «Мир информатики» (1-2 год обучения)